For users AlphaOffice MegaType Cabinet guide (English-language edition)

View Files

| How to Login                                                                                                    | How to view files in Cabinet                                                                                                    | How to view a file on                                                                                                    |
|----------------------------------------------------------------------------------------------------|----------------------------------------------------------------------------------------------------|----------------------------------------------------------------------------------------------------|
| Go to the member site[URL:https://www.alpha-office.jp/].                                                                                                    | AlphaOffice                                                                                                    | your Notification message                                                                                                    |
| Follow the steps below to login.                                                                                                    | 大塚商会                                                                                                    | Click the URL in your Notification message.                                                                                                    |
| ● 大球協会 ● アルファオフィス会員サイト ● ログイン ② CLICK q                                                                                                    |                                                                                                    | 件名: File created to AlphaOffice [Manual]<br>送信者: hanake/Barech-soffice.jp<br>等件: taro@warch-soffice.jp                                                                             |
| HOME         ご利用の手引き。         よくあるご質問         メンテナンス・厚富信頼           MME > 75/27472×3.024/2         メンテナンス・厚富信頼         メンテナンス・厚富信頼                                                                                                    |                                                                                                    | 第12 2014年10月20日また。<br>第1日日 0月2日(大方)は1126<br>「MailSetingVer2"<br>has been uploaded to AlphaOffice 【キャビネット】                                                                          |
| アルファオフィス ログイン                                                                                                    | 2 Click the folder you want to view files.                                                                                                    | nas peen uploaded to Alphavrice (+ VC + VF)<br>I modified "MailSettingVer2.ppt".<br>Point out any errors to me.                                                                    |
| 「アルファオフィス」をご判則中のお客様は、こちらからログインしてください。                                                                                                    | Click [View] next to the file name which you                                                                                                    | Following are uploaded file:                                                                                                    |
|                                                                                                    | want to view.                                                                                                    | <pre>(1) MailSettingVer2.ppt<br/>https://gi.alpha-mail.ne.jp/cmp2/cab/go.do?id=inq5k8hd59<br/>File was uploaded to following cabinet:</pre>                                        |
| AlphaOffice Login                                                                                                    | AlphaOffice<br>大球商会                                                                                                    | キャビネット                                                                                                    |
|                                                                                                    | Cabinet Address Book. Settings                                                                                                    |                                                                                                    |
| The visitor under use needs to login "AlphaOffice" from here.                                                                                                    | Cabinet AlphanOfico Data Uvite permission<br>Castron Advanced Search<br>Create Modify Delete Move Forward<br>ft Fire Name File Name File Stare Under                                                                                                    |                                                                                                    |
| →日本語                                                                                                    | New RT.bt RT.bt KB 階理者                                                                                                    | Input your [User ID] and [Password].<br>Click [Login].                                                                                                    |
|                                                                                                    | MR88(Ctropert Ctropert Ctrope |                                                                                                    |
|                                                                                                    | 🚰 Image data 🔲 <u>cabinet zubro</u> cabinet <u>zubro</u> (view) 1,900份 管理者                                                                                                    | User ID :                                                                                                    |
| User ID  User ID  and [Password].                                                                                                    | How to set up the Start-up Cabinet                                                                                                    | Password :                                                                                                    |
| Password and [Password].                                                                                                    | Follow the steps below to show the Cabinet Settings.                                                                                                    |                                                                                                    |
| Save User ID Login                                                                                                    | AlphaOffice<br>大塚商会                                                                                                    | Copyright © 2009                                                                                                    |
|                                                                                                    | Cabinet Address Book                                                                                                    |                                                                                                    |
| How to change to English                                                                                                    | Cabinet Settings Cabinet Settings  Cabinet Settings  Cabinet Settings  Settings                                                                                                    | 3 Click [View].                                                                                                    |
|                                                                                                    | General Settings<br>Carried Settings<br>Carried Settings<br>Calick                                                                                                    | Move to top                                                                                                    |
| 7月27月27月2<br>大塚商会 10070年<br>10110日<br>10110日<br>1011010<br>1011010<br>1011010<br>1011010<br>10110<br>10110<br>10110<br>101101 | Address Book                                                                                                    | Cabinet Nameキャビネット<br>MailSettingVer2                                                                                                    |
| キャビネット         なのリストから遺根してたさい。         2 Click [OK].                                                                                                    | Click [Select start-up cabinet].                                                                                                    | Oreator Taro Otsuka     Time created 2011/10/2014.11     Updated by Hanako Otsuka     Update time 2011/10/2014.11     File Name MaiSettingVer2.ppt (1,205KB)     View     Download |
|                                                                                                    | G Click the cabinet you want to set up as                                                                                                    | Pile Paine MalisettingVer2.ppt (1,20045) View Download                                                                                                    |
| ▼ 新巻 it'll be in English version until                                                                                                    | the Start-up Cabinet.                                                                                                    | 84911<br>                                                                                                    |
| ● Alphaofine Data<br>● MR#0(Development Div)<br>● Manual You only have to do this step                                                                                                    | U Glick I dave I to save the settings.                                                                                                    | Begin editing                                                                                                    |
| ● Image data OK キャンセル ON マンセル                                                                                                    | Settings for Start-rup Cubinet Croe charges are made, press "Save" Save                                                                                                    | Download Log<br>Time User Name File Name                                                                                                    |
|                                                                                                    | Start-us Cabinet                                                                                                    | View download history for the last 30                                                                                                    |
|                                                                                                    | Select start-up cabinet     Aphaonice Data                                                                                                    | Move to top                                                                                                    |
|                                                                                                    | New     MR8/(Development Div)                                                                                                    |                                                                                                    |
|                                                                                                    | Be 10 CDV (Personal Annual Para)                                                                                                    |                                                                                                    |

AlphaOffice MegaType Cabinet guide (English-language edition) 2022.02 OTSUKA CORPORATION

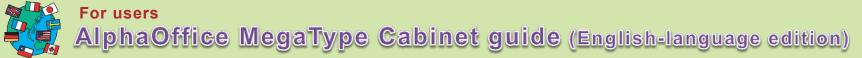

Create Files

## How to add files

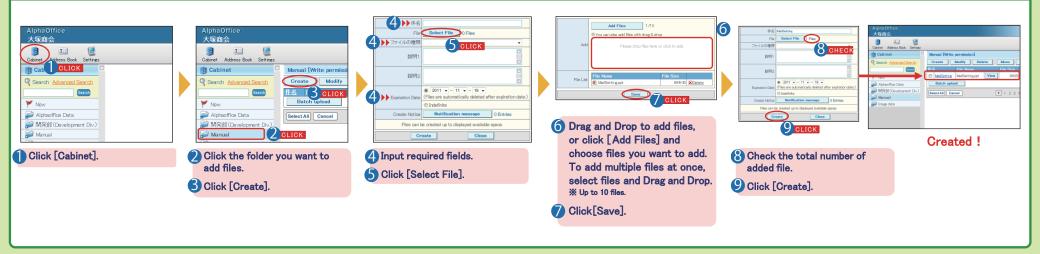

## How to send Notification messages

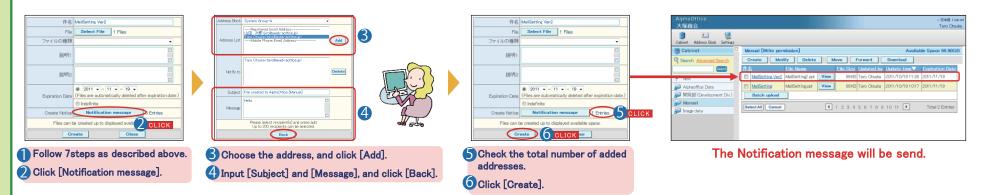